# ICP-OES 法测定钒的光谱干扰研究

王少娜<sup>1</sup>, 靳 星<sup>2</sup>, 刘 彪<sup>1</sup>, 赵备备<sup>3</sup>, 李兰杰<sup>3</sup>, 李 明<sup>4</sup>, 杜 浩<sup>1, 5\*</sup>, 张 懿<sup>1</sup>

1. 中国科学院过程工程研究所,中国科学院绿色过程与工程重点实验室, 北京 100190

2. 昆明理工大学冶金与能源工程学院, 云南 昆明 650500

3. 河钢承德钒钛新材料有限公司, 河北 承德 067102

4. 攀钢集团攀枝花钢铁研究院有限公司, 四川 攀枝花 617000

5. 中国科学院大学国际学院, 北京 100049

摘 要 钒是重要的稀缺资源和重要战略金属,在自然界中往往以次要矿物相形式与多种复杂金属共伴生 存在。采用 PE Optima 7300V, 在仪器入射功率 1 300 W、观测高度 15 mm、雾化气流量 0.65 L · min<sup>-1</sup>条件 下研究了常见钒共伴生元素对电感耦合等离子体原子发射光谱(ICP-OES)法测定钒含量时谱线选择的影响, 结果表明, Al, Mo, Ti, Cr, Ni 对 V 的六条推荐谱线测定均会产生显著影响, 目 V 测定相对误差与对应元 素/V(质量比)基本呈线性关系。其中, 微量 Al 的存在即会导致 V 309.31 nm 谱线产生剧烈变化, 其次是 Mo, 当 Mo/V>0.89, Mo/V>5.98, 将分别导致 290.88 和 292.402 nm 谱线出现±5%以上的相对误差, 且 Mo 存在条件下 V 270.093 nm 谱线亦不稳定; 当 Ti/V>5.98, Cr/V>10.33, Cr/V>13.6 及 Ni/V>13.56 时, 311.07, 290.88, 270.093 和 310.23 nm 谱线测量结果相对误差分别达士5%以上。综合以上影响及谱线 稳定性, 当含钒原料中无 Ti 时, 可采用较稳定的 311.07 nm 谱线, 含 Ti 时可采用 310.23 nm 谱线。在光谱 仪最佳工作条件下,利用该方法测定了钒钛磁铁矿、石煤、含钒催化剂等典型含钒原料中的钒含量,其检出 限在 310.23 nm 为 0.054 mg · L<sup>-1</sup>, 311.07 nm 为 0.194 mg · L<sup>-1</sup>, 加标回收率为 93.4%~103.1%, 相对标 准偏差 0.59%。与硫酸亚铁铵滴定法进行对比实验,结果基本吻合,相对误差在士4.34%以下。该方法简便 快捷,精密度和准确度高,适用于含钒原料中钒含量测定的科研及生产。

关键词 电感耦合等离子体发射光谱;钒;钒钛磁铁矿;石煤 中图分类号: TF841.2 文献标识码: A DOI: 10.3964/j. issn. 1000-0593(2020)07-2283-06

## 引 言

钒是全球性的稀缺资源和重要战略金属,广泛应用于钢 铁材料、化工、航空航天和新能源等领域,被誉为"现代工业 的味精"。大约85%的钒被应用于钢铁工业中的合金钢、工 具钢和模具钢等特种钢材,其余10%应用于飞机、火箭和航 天等高性能材料领域, 5%应用于钒电池、催化剂、陶瓷和储 氢材料等领域[1]。

钒在地球上分布广泛, 在地壳中的含量为 0.02%。至今 已发现的含钒矿物超过65种,包括钒钛磁铁矿、石煤、钒钾 铀矿、钒云母、硫铁镍矿及钒铅矿等,但自然界中绝大多数 含钒矿物中的钒以次要矿物相与多种复杂金属伴生存在,以 钒为主体金属的独立含钒矿物数量很少[2-3]。近年来,随着 钒在新能源和航天材料领域的应用发展, 钒资源紧缺问题凸 显,含钒石油渣、废催化剂、提钒尾渣等含钒二次资源中钒 的回收也成为钒行业研究和工业实施的重点[45]。种类繁多 的含钒原料中元素组成较为复杂, 其中钒含量的精确测定及 伴生元素的同时测定对钒行业的发展至关重要。

钒的测定多采用硫酸亚铁铵滴定法,电位滴定法,分光 光度计法等[6-9], 在现行国家标准中, 钒渣、五氧化二钒、钒 铁等钒含量较高的富集物或产品中钒的检测多采用硫酸亚铁 铵滴定法,硅酸盐岩石中钒含量测定采用乙酸-乙酸钠-铜铁 试剂底液极谱法, 原油和渣油中钒含量测定采用火焰原子吸

收稿日期: 2019-06-19, 修订日期: 2019-10-23

基金项目: 河北省自然科学基金项目(E2019318015, B2019318014), 河北省省级科技计划项目(19044011Z), 国家自然科学基金面上项目 (51774261)资助

作者简介:王少娜,女,1979年生,中国科学院过程工程研究所副研究员 e-mail: shnwang@ipe.ac.cn \* 通讯联系人 e-mail: hdu@ipe. ac. cn

收光谱法,以上方法对于钒的单元素测定较为准确,但不具 备对复杂含钒原料中多元素同时测定的优势。部分钒企近年 来采用 X 射线荧光光谱 (XRF) 进行含钒原料中多元素含量 检测, 但 XRF 检测精度不高[10]。目前, 电感耦合等离子体 发射光谱(ICP-OES)、等离子体质谱法(ICP-MS)等逐渐普 及, 这些高性能仪器使得钒的测定有了新的选择[11-13]。ICP-OES具有检出限极低、重现性好、分析元素多等显著特点, 可实现含钒原料的全元素精确、快速检测,因此, 亟需针对 伴生元素对钒的分析测定干扰进行研究, 建立多元素共存时 ICP-OES 精准测定钒的分析方法。

研究中采用 PE Optima 7300V 仪器的六条推荐谱线, 对 ICP-OES 法测定钒时的光谱干扰进行了系统研究, 确定了干 扰元素、干扰谱线及干扰程度, 建立了 ICP-OES 法测定复杂 含钒原料中钒含量的方法,并采用本方法对部分典型含钒原 料进行了检测验证。

! 实验部分

### HIH 仪器

采用美国 Perkin-Elmer 公司 Optima 7300V 型 ICP-OES 对样品进行检测, 仪器工作参数见表 1。

表 1 PE Optima 7300V 工作参数 Table 1 Operating parameters of PE Optima 7300V

| 项目                                | 参数    |
|-----------------------------------|-------|
| ICP 功率/W                          | 1 300 |
| 等离子体气量 $(Ar)/(L \cdot min^{-1})$  | 15    |
| 辅助气量 $(Ar)/(L \cdot min^{-1})$    | 0.5   |
| 雾化气体流量(Ar)/(L・min <sup>-1</sup> ) | 0.8   |
| 泵讲样量/(mL · min <sup>-1</sup> )    | 1.5   |
| 观测距离/mm                           | 15    |
| 峰算法                               | 峰面积   |
| 每个峰的点数                            | 7     |
| 等离子体观测方向                          | 径向    |
| 重复次数/次                            | 3     |

## 1.2 试剂和标准

标准溶液,国家钢铁材料测试中心(钢铁研究总院)。  $\Delta$ Millipore-Q 高纯水, 环境温度下电阻率高于 18.2  $\mathrm{M}\Omega$ ·

 $cm<sub>c</sub>$ 

熔融剂: 按重量比 2:1 称取碳酸钠和硼酸, 混磨均匀, 储存备用。

### 1.3 方法

!aBa! 样品前处理方法

标准样品配制: 将标准液分别取样稀释, 配制实验中所 需的标准样品。

固相样品处理方法: 称取样品 0.050 0~0.100 0 g 于铂 金坩埚中, 加入 1.000 0~1.200 0 g 熔融剂, 搅拌均匀, 放 入 950 ℃马弗炉内熔融 15 min, 取出稍冷, 用水冲洗坩埚外 部后, 将坩埚放入 100 mL 烧杯中, 加入 20%的 HCl 溶液 40 mL, 浸出完毕后转入容量瓶内, 冷却后用高纯水定容, 再稀

释一定倍数用于 ICP-OES 测定样品中元素含量用。 1.3.2 样品测定

在 ICP-OES 最佳工作条件下, 分别测定标准工作溶液 和处理好的试液, 仪器自动显示样品中 V 元素含量。在表 1 中所列出的光谱仪工作条件下进行测定, 连续测定空白溶液 20次, 以其结果的3倍标准偏差所对应的浓度值为方法的检 出限, 以检出限的 10 倍计算检测下限。配制 V 浓度为 0, 1,  $2, 5, 10$  和  $20 \text{ mg} \cdot \text{L}^{-1}$ 的标准溶液进行测试, 仪器自动绘制 工作曲线, 其线性相关系数结果见表 2。

表 2 V元素校准曲线方程、相关系数和检出限 Table 2 Standard curve equation, correlation coefficient and detection limit of vanadium

| V元素谱线   | r       | 方法检出限<br>$/$ (mg • $L^{-1}$ ) | 检测下限<br>$/(mg \cdot L^{-1})$ |
|---------|---------|-------------------------------|------------------------------|
| 290.88  | 0.99999 | 0.0052                        | 0.052                        |
| 310.23  | 0.99992 | 0.0083                        | 0.083                        |
| 309.31  | 0.99993 | 0.0087                        | 0.087                        |
| 292.402 | 0.99999 | 0.0056                        | 0.056                        |
| 311.071 | 0.99999 | 0.0054                        | 0.054                        |
| 270.093 | 0.99994 | 0.0194                        | 0.194                        |

# ? 结果与讨论

#### 2.1 ICP-OES 法测定钒的谱线干扰研究

Optima 7300V 测定钒含量时有 6 条推荐谱线, 分别为 290.88, 310.23, 309.31, 292.402, 311.071 和 270.093 nm。 对于 钒 的 ICP-OES 测 定, 已 有 文 献 中 谱 线 选 择 不 一, 292.407, 310.23 和 311.071 nm 皆有选择[13-15], 为了比较多 种元素对谱线的干扰, 测试中选用六条推荐谱线进行全范围 研究。

?a!a! 共存离子对钒测定的谱线干扰

筛选了与钒共存常见的 Fe, Al 和 Ca 等 17 种元素, 考察 了主要共存元素对钒测定时谱线选择的影响。首先用标准溶 液配制了  $V$  5 mg  $\cdot$  L<sup>-1</sup>、共存元素 50 mg  $\cdot$  L<sup>-1</sup>标准样, 采用 六条谱线对其中钒浓度进行测定, 对样品进行三次测试, 取 平均值为最终结果, 所测值如表 3 所示。

从表 3 可以看出, 当被测样品中 V 5 mg · L<sup>-1</sup>、共存元 素 50 mg  $\cdot$  L<sup>-1</sup>, 亦即共存元素/V 质量比为 10 时, Fe, Ca, Mn, W, Mg, Si, Co, Na, Ba, Cd, Pb 和 Cu 等元素的存在 对 V 在各条谱线下的测定结果影响不大, 所测定结果相对误 差在 $\pm 4\%$ 以内; 而 Al 对 309.31 nm 谱线测定影响极大, 相 对误差近-300%; Mo 对 290.88 和 292.402 nm 谱线测定影 响较大, 尤其对 290.88 nm 谱线, 相对误差为-79.7%; Ti 的存在导致 311.071 nm 谱线处 V 测定相对误差达到 9.2%, Ni 的存在导致 310.23 nm 谱线处测定相对误差达到  $-11.38\%$ , Cr 的存在导致 290.88 nm 谱线测定相对误差达 到一9%以上。为了进一步分析确定共伴生元素对 V 谱线选 择的影响, 进行了 Mo, Al, Cr, Ni 和 Ti 的单独实验, 以最 终选择 V 元素的稳定谱线。

表 3 主要共伴生元素对钒测定的谱线干扰

| 影响             | 影响元素浓度<br>$/(mg \cdot L^{-1})$ | V 标准值                | 不同谱线下 V 测定值/(mg · L <sup>-1</sup> )(谱线/nm) |        |          |         |         |         |
|----------------|--------------------------------|----------------------|--------------------------------------------|--------|----------|---------|---------|---------|
| 元素             |                                | $/(mg \cdot L^{-1})$ | 290.88                                     | 310.23 | 309.31   | 292.402 | 311.071 | 270.093 |
| Fe             | 50                             | 5                    | 5.192                                      | 5.059  | 4.972    | 5.136   | 4.950   | 5.046   |
| Al             | 50                             | 5                    | 5.068                                      | 5.064  | $-9.761$ | 5.061   | 5.000   | 5.188   |
| Ca             | 50                             | 5                    | 5.075                                      | 5.054  | 4.965    | 5.008   | 4.967   | 5.132   |
| Ti             | 50                             | 5                    | 4.968                                      | 5.139  | 5.112    | 5.103   | 5.454   | 4.940   |
| Cr             | 50                             | 5                    | 4.539                                      | 4.929  | 4.905    | 5.025   | 4.767   | 4.817   |
| Mn             | 50                             | 5                    | 5.197                                      | 4.991  | 4.912    | 5.123   | 4.927   | 4.882   |
| W              | 50                             | 5                    | 5.127                                      | 4.939  | 4.873    | 5.099   | 4.870   | 5.059   |
| Mg             | 50                             | 5                    | 5.022                                      | 5.058  | 5.141    | 5.053   | 4.949   | 4.992   |
| Si             | 50                             | 5                    | 5.001                                      | 5.022  | 4.951    | 5.160   | 4.962   | 5.083   |
| Ni             | 50                             | 5                    | 5.001                                      | 4.431  | 4.903    | 5.109   | 4.893   | 5.051   |
| Co             | 50                             | 5                    | 5.105                                      | 5.121  | 4.987    | 5.011   | 4.991   | 4.958   |
| Na             | 50                             | 5                    | 4.999                                      | 5.132  | 4.909    | 4.983   | 4.979   | 5.005   |
| M <sub>o</sub> | 50                             | 5                    | 1.015                                      | 4.997  | 4.953    | 4.525   | 5.011   | 4.941   |
| Ba             | 50                             | 5                    | 5.062                                      | 4.956  | 4.938    | 5.046   | 5.002   | 5.026   |
| C <sub>d</sub> | 50                             | 5                    | 5.042                                      | 4.994  | 4.962    | 5.02    | 5.028   | 4.986   |
| Ph             | 50                             | 5.                   | 4.998                                      | 4.976  | 4.948    | 4.974   | 5.02    | 4.946   |

4.922

4.928

4.896

#### 2.1.2 钼对钒测定的影响

50

 $Cu$ 

因 Mo 对 V 的测定影响最为显著, 所以首先考察了 V 分 别为 1, 5 及 20 mg · L<sup>-1</sup>时, 样品中不同含量 Mo 对 V 测定 的影响,结果如图 1 所示。

 $5\,$ 

由图 1 可以看出, 当 V 测定谱线为 290.88 nm 时, (a), (b), (c)中 Mo 对 V 的测定结果影响最为显著, 总体来看, Mo/V质量比越高, V的测定相对误差越大, 如当 V 为 1 mg · L<sup>-1</sup>, Mo 为 50 mg · L<sup>-1</sup>, V 的测定值为-2.861 mg ·  $L^{-1}$ , 相对误差达到一386%。另外, V 谱线为 292.402 nm 时,随着 Mo 含量的增加 V 测定结果也有所降低, 但与谱线 290.88 nm 相比, 干扰幅度较小, 最高相对误差达-60%。V 谱线 270.093nm 当样品中 V 含量为 1 和 5 mg · L<sup>-1</sup> 时较为 稳定, 而当 V 含量达 20 mg · L<sup>-1</sup> 时, 测量相对误差达到 6.1%。在 V 的六条推荐谱线中, V 309.31, 310.23 和 311.071 nm 始终保持着较高的稳定性, 相对误差在士1.5% 之内。

#### 2.1.3 铝对钒测定的影响

考察了 V 分别为 1 和 5 mg · L<sup>-1</sup> 时, 样品中不同含量 Al 对 V 测定的影响, 结果如图 2 所示。

由图 2 可以看出, 除 309.31 nm 谱线外, 其他谱线均未 因 Al 的加入对 V 的测定结果产生影响, 结果较为稳定。但 当 V 测定谱线为 309.31 nm 时, Al 对 V 的测定结果影响较 为显著,且 V 测定值随着 Al 含量增加呈线性变化趋势。当 样品中仅含有 1 mg · L<sup>-1</sup>的 Al, V 的测试结果在 1 mg · L<sup>-1</sup> 时测试值为 0.722 mg · L<sup>-1</sup>, 5 mg · L<sup>-1</sup> 时测试值为 4.681 mg ·  $L^{-1}$ ; 而当样品中 Al 含量增加到 50 mg ·  $L^{-1}$ , V 的测 试结果在  $1 \text{ mg} \cdot L^{-1}$  时测试值为-8.319 mg ·  $L^{-1}$ , 相对误 差达-931.9%; 5 mg · L<sup>-1</sup> 时测试值为-5.091 mg · L<sup>-1</sup>, 相对误差达-201.82%。

2.1.4 钛、铬、镍对 V 测定的影响

考察了 V 分别为 1 和 5 mg · L<sup>-1</sup> 时, 样品中不同含量 Ti, Cr, Ni 对 V 测定的影响, 如图 2(a) 和(b) 所示, 当 Ti/V 质量比大于 5, Ti 对 V311.07 nm 谱线的测定影响显著; Cr 对 V 测定的影响主要是 290.88 和 270.93 nm 谱线, Ni 对 V 的影响为 310.23 nm 谱线, 也是当 Ni/V 质量比大于 5 之后 才会影响V的测定。

4.892

4.976

4.898

综合 Al, Mo 对 V 测定谱线的影响, 因 Mo, Ti, Cr, Ni 对 V 测定的影响基本呈线性关系, 以相对误差对影响元素与 V的比值(质量比)作图,结果见图 3。

微量 Al 的存在即会对 V 309.31 nm 谱线产生影响, 而 大多含钒原料中都会伴生 Al 元素, 因此, 不建议使用 309.31nm 谱线。当含钒原料中有 Mo 共存(即使微量 Mo), 可采用>300 nm 的三条谱线。Ti 也是含钒原料中常见伴生 元素之一(如大宗钒钛磁铁矿), 当 Ti/V>5.98 后对钒元素 311.07nm 谱线测定影响较大。而 Cr 和 Ni 对钒元素测定的 影响需要更高的浓度(Cr/V>10.33, Ni/V>13.56), 在一 些含铬、镍较高的原料或溶液,如铬盐行业对原矿及浸出液 中微量钒(通常 Cr/V>100)进行 ICP 测定时, 不可选用 270.093 和 290.88 nm 谱线。综合以上影响及谱线稳定性, 当含钒原料中无 Ti 时, 可采用更为稳定的 311.07 nm 谱线, 含 Ti 时可采用 310.23 nm 谱线。

#### 2.2 样品精密度和准确度测试

取标准钒渣样品(V2O<sub>5</sub>含量 17.5%)按本方法测定, 因 钒渣中不含 Mo 和 Ni, 含 Al, Ti 和 Cr, 因此选定测定 V 谱 线为 310.23 nm。将所测 V 元素含量折算为 V2O<sub>5</sub> 含量, 计 算9次测定的相对标准偏差,结果见表4。通过该方法测试 的标准偏差为 0.103 0, 相对标准偏差为 0.59%, 表明方法 的精密度较好。

分别测定某含钒钢渣、废催化剂、石煤、钒钛磁铁矿等 含钒矿物中的钒含量, 对处理后的样品稀释10倍, 测定六次

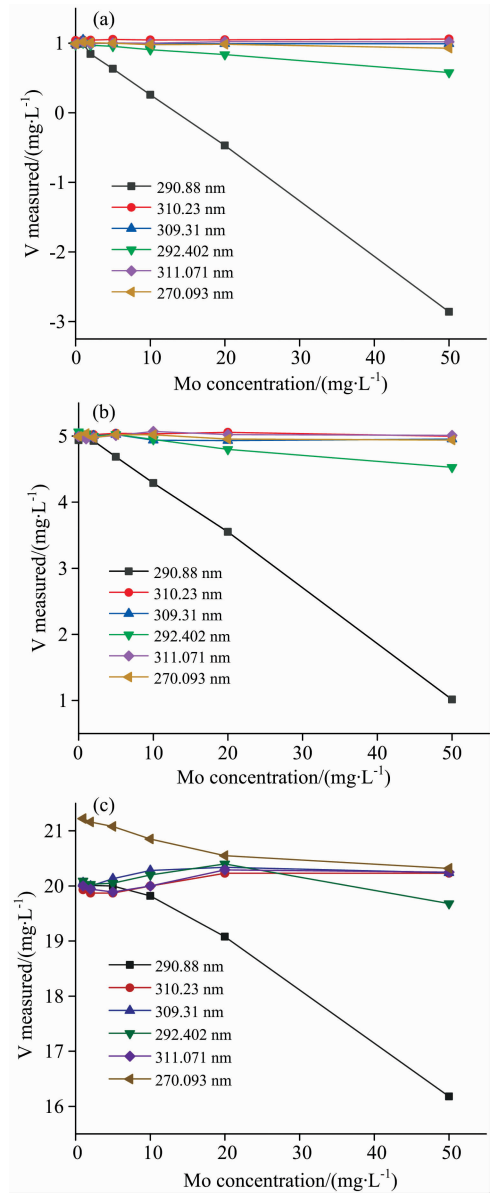

图 1 Mo 对 ICP-OES 测定钒浓度时不同谱线的影响

 $(a)$ : C(V)为 1 mg · L<sup>-1</sup>时 Mo 对 V 测定的影响; (b): C(V)为 5 mg •  $L^{-1}$ 时 Mo 对 V 测定的影响; (c):  $C(V)$  为 20 mg •  $L^{-1}$  时 Mo 对 V 测定的影响

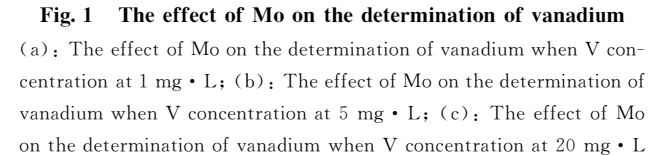

表 4 精密度实验 Table 4 Precision experiment

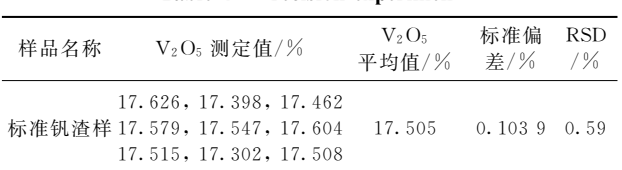

取平均值。根据含钒原料中伴生元素不同,选择不同的谱线 测试。然后在每种试样中加入一定量的 V 标准溶液测定其加 标后总值, 并 计 算 加 标 回 收 率, 见 表 5。加 标 回 收 率 在  $93.4\% \sim 103.1\%$ 之间, 该方法可满足不同含钒原料中钒含 量的分析,实验结果可靠。

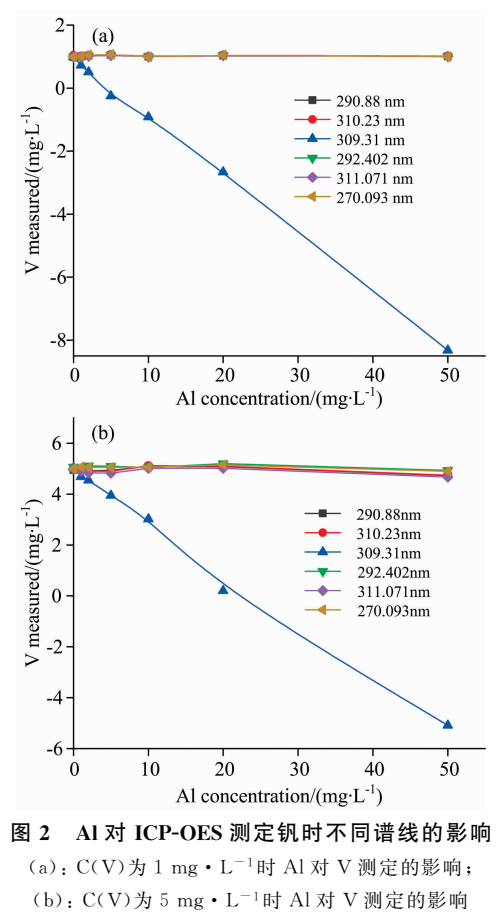

Fig. 2 The effect of Al on the determination of vanadium

 $(a)$ . The effect of Al on the determination of vanadium when V concentration at  $1 \text{ mg} \cdot L$ ; (b): The effect of Al on the determination of vanadium when V concentration at 5 mg  $\cdot$  L

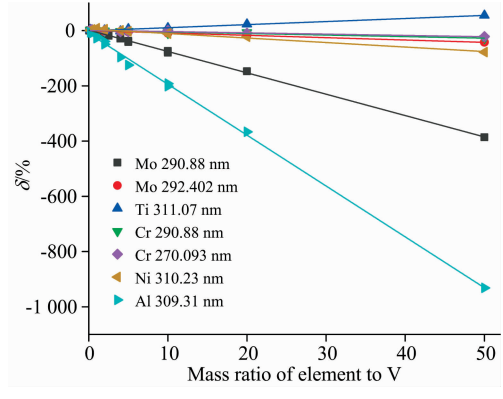

图 3 测量相对误差与干扰元素/V 质量比拟合结果

Fig. 3 Relationship between the standard deviation of measurement results and the mass ratio of corresponding element to V

表 5 回收率实验

Table 5 Recovery experiment

|            |         | V                              |                             |                              |                      |  |
|------------|---------|--------------------------------|-----------------------------|------------------------------|----------------------|--|
| 样品名称       | V 谱线/nm | 样品分析结果<br>$/(mg \cdot L^{-1})$ | 加标量<br>$/(mg \cdot L^{-1})$ | 测定总值<br>$/(mg \cdot L^{-1})$ | 回收率<br>$\frac{1}{6}$ |  |
| 某钒钛磁铁矿     | 310.23  | 0.915                          | 1.000                       | 1.907                        | 99.2                 |  |
| 某含钒钢渣      | 310.23  | 2.126                          | 2.000                       | 4.187                        | 103.1                |  |
| 某废 HDS 催化剂 | 311.07  | 7.643                          | 10.000                      | 16.982                       | 93.4                 |  |
| 某石煤        | 311.07  | 8.247                          | 10.000                      | 17.644                       | 94.0                 |  |
| 某提钒尾渣      | 310.23  | 1.267                          | 2.000                       | 3.245                        | 98.9                 |  |

#### 2.3 试样分析和方法对比

为验证方法的准确性和可行性, 以 ICP-OES 光谱法和 硫酸亚铁铵滴定法分别测定四种典型含钒样品中的 V 含量, 结果见表 6, 表 6 表明两种方法相对误差均在士4.34%以内, 两种方法的测定结果具有较好的一致性。

# 表 6 ICP 光谱法和硫酸亚铁铵滴定法测定结果 Table 6 Determination results of vanadium by ICP

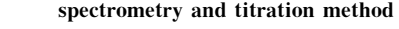

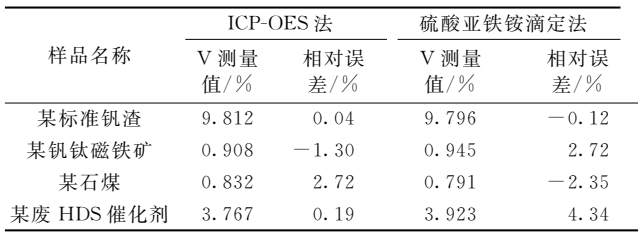

## B 结 论

针对多元素共伴生的含钒原料中钒的定量检测,首先系

## References

- [1] Carpio E D, Hernández L, Ciangherotti C, et al. Coordination Chemistry Reviews, 2018, 372: 117.
- [2] Tavakoli M R, Dreisinger D B. Hydrometallurgy, 2014, 141: 17.
- [3] Imtiaz M, Rizwan MS, Xiong S, et al. Environmental International, 2015, 80: 79.
- $\lceil 4 \rceil$  Li M, Liu B, Zheng S L, et al. Chemical Engineering Journal, 2018, 342: 1.
- [5] Huo Y, Chang Z, Li W, et al. Waste Biomass Valorization, 2015, 6: 159.
- [6] ZENG Fan-wu, HAO Yue, YAN Cheng-you, et al(曾繁武,郝 玥, 阎成友, 等). Identification and Detection(鉴定与检测), 2016, 11. 77.
- [7] YS/T 540. 1-2018. Methods for Chemical Analysis of Vanadium. Part 1: Determination of Vanadium Content. Potassium Permanganate-Ammonium Ferrous Sulfate Titraction(钒化学分析方法第1部分:钒量的测定高锰酸钾-硫酸亚铁铵滴定法).
- [8] GB/T 8704.5-2007. Ferrovanadium-Determination of Vanadium Content. The Ammonium Ferrous Sulfate Tirimetric Method and the Potentiometric Method(钒铁钒含量的测定硫酸亚铁铵滴定法).
- [9] GB/T 19226-2003. Determination of Vanadium in Coal(煤中钒的测定方法).
- [10] YAO Qiang, ZHU Hong-yu, WANG Qiong, et al(姚 强, 朱宏宇, 王 琼, 等). Metallurgical Analysis(冶金分析), 2016, 36(9): 62.
- [11] Schildhauer T J, Elsener M, Moser J, et al. Emission Control Science and Technology, 2015, 1(4): 292.
- [12] TIAN Zhi-ping, TAN Ping-sheng(田志平, 谭平生). Hunan Nonferrous Metals(湖南有色金属), 2014, 30(3): 71.
- [13] YAN Yue-e(闫月娥). Physical Testing and Chemical Analysis Part B: Chem. Anal. (理化检验-化学分册), 2018, 54(9): 1044.
- [14] WANG Gan-zhen, TANG Xing, YE Ming, et al(王干珍, 汤 行, 叶 明, 等). Metallurgical Analysisi(冶金分析), 2016, 36(5): 30.
- [15] NIU Shu-xia(牛淑霞). Special Steel Technology(特钢技术), 2016, 22(86): 43.

统研究了共伴生元素对 ICP-OES 法测定钒的谱线干扰, 确 定微量 Al 的存在即会导致 V 309.31 nm 谱线产生剧烈变化, 但干扰结果不规律。除 Al 外, Mo, Ti, Cr, Ni 对 V 测定标 准偏差的影响基本与对应元素/V(质量比)呈线性关系, 当  $\rm Mo/V$   $>$  0.89,  $\rm Mo/V$   $>$  5.98, 将分别导致 290.88 和 292.402 nm 谱线出现士5%以上的相对误差,且 Mo 存在条件下 V 270.093 nm 谱线不稳定; 当 Ti/V > 5.98, Cr/V > 10.33,  $Cr/V > 13.6 \frac{R}{V}$  Ni/V  $> 13.56$ , 311.07, 290.88, 270.093 和 310.23 nm 谱线测量结果相对误差相应超出±5%。综合以 上影响及谱线稳定性, 当含钒原料中无 Ti 时, 可采用更为稳 定的 311.07 nm 谱线, 含 Ti 时可采用 310.23 nm 谱线。

建立了 ICP-OES 测定含钒原料中钒含量的分析方法, 该方法检出限在 310.23 nm 为 0.054 mg · L<sup>-1</sup>, 311.07 nm 为 0.194 mg ·  $L^{-1}$ , 回收率在 93.4%~103.1%之间, 相对 标准偏差 0.59%, 与硫酸亚铁铵滴定法进行对比, 两种方法 的相对误差在±4.34%以内,表明 ICP-OES 法的精密度好、 准确度高, 快速简便, 满足钒行业研究及生产的要求, 可用 于复杂含钒资源生产工艺中固相、液相中钒的精确测定。

# Study on Spectral Interference in the Determination of Vanadium by **ICP-OES**

WANG Shao-na<sup>1</sup>, JIN Xing<sup>2</sup>, LIU Biao<sup>1</sup>, ZHAO Bei-bei<sup>3</sup>, LI Lan-jie<sup>3</sup>, LI Ming<sup>4</sup>, DU Hao<sup>1,5\*</sup>, ZHANG Yi<sup>1</sup>

- 1. Key Laboratory of Green Process and Engineering, Institute of Process Engineering, Chinese Academy of Sciences, Beijing 100190, China
- 2. Faculty of Metallurgical and Energy Engineering, Kunming University of Science and Technology, Kunming 650500, China
- 3. Chengde V and Ti New Material Co., Ltd., HBIS Group Co., Ltd., Chengde 067102, China
- 4. Pangang Group Research Institute Co., Ltd., Panzhihua 617000, China
- 5. International College, University of Chinese Academy of Sciences, Beijing 100049, China

Abstract Vanadium is an important scarce resource and strategic metal, and often coexists with a variety of complex metals in the form of secondary mineral phases in nature. The effect of co-exist elements on the selection of spectral lines in the determination of vanadium with Inductively Coupled Plasma Atomic Emission Spectrometry (ICP-OES) was studied in this article. The selected PE Optima 7300V instrument was operated under the conditions of incident power 1 300 W, observation height 15 mm and atomization gas flow rate 0.65 L  $\cdot$  min<sup>-1</sup>. The results show that Al, Mo, Ti, Cr and Ni have significant effects on the determination of vanadium under six recommended spectral lines, and the relationship between the relative error of measurement results and the mass ratio of the corresponding element to V waslinear. The presence of trace Al leads to drastic changes when V 309.31 nm spectral lines was adopted. The relative error of V 290.88 and V 292.402 nm spectral lines were increased to more than  $\pm 5\%$  as the Mo/V mass ratio increased to 0.89 and 5.98, separately. The Mo measurement results were unstable when V 270.093 nm spectral lines was adopted, but nothing regular. The relative error of V 311.07, 290.88, 270.093 and 310.23 nm spectral lines were increased to more than  $\pm 5\%$  as the Ti/V mass ratio increased to 5.98, Cr/V mass ratio increased to 10.33, 13.6, and Ni/V mass ratio increased to 13.56, respectively. Considering the above effects and spectral stability, V 311.07 nm spectral lines can be adopted when there has no titanium in vanadium-containing raw materials, and V 310.23 nm can be used when there has titanium contained. Under the optimum analytical conditions of the spectrometer, the method was used for the determination of vanadium in typical vanadium-containing raw materials such as vanadium-titanium magnetite, stone coal and vanadium-containing catalysts with the detection limit of 0.054 mg  $\cdot L^{-1}$  at 310.23 nm, 0.194 mg  $\cdot L^{-1}$  at 311.07 nm, recoveries between 93.4% and 103.1%, and relative standard deviation of 0.59%. By comparing with the results of ammonium ferrous sulfate titration method, the results were basically consistent with the relative error of less than  $\pm 4$ ,  $34\%$ . In conclusion, the method was simple and efficient, with high precision and accuracy, which can be used for research and routine production of vanadium determination in raw materials containing vanadium.

Keywords ICP-OES; Vanadium; Vanadium titanomagnetite; Stone coal

(Received Jun. 19, 2019; accepted Oct. 23, 2019)

\* Corresponding author